# **Newsletter Finca Loranque**

### **02, September**

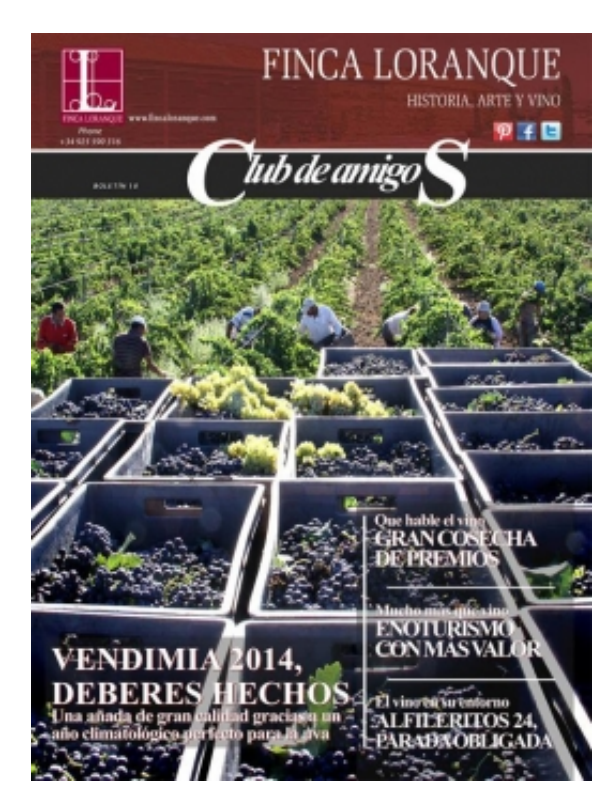

#### **[Download](https://static.plenummedia.com/35710/files/20111228141339-finca-loranque-b13.pdf.zip) [Newsletter](https://static.plenummedia.com/35710/files/20111228141339-finca-loranque-b13.pdf.zip) [No. 13](https://static.plenummedia.com/35710/files/20111228141339-finca-loranque-b13.pdf.zip)** (Text in Spanish)

In Finca Loranque are in luck. Again one of our wines have been awarded the Gold Medal in one of the major international awards in the world: Mundus Vini. We emphasize the good figures of wine tourism activities, which managed to increase by more than 20% the number of visitors during 2011. These and many others contained in this bulletin.

## **Comments**

Finca Loranque - 16/11/2023 23:53

SATELLITE DISH WITH UNICABLE CONVERTER

16, november | Rating **4.8** out of 119 votes

Unicable converter makes it easier to install an antenna system in a situation:

- When we use several decoders e.g. Multiroom

- when we need to connect more than 2 antenna cables to the decoder, for example, for additional decoder functions

With a standard antenna installation - the decoder - must always be connected directly to the converter (without additional signal splitting equipment). Thanks to this - in contrast to the standard installation - when using a Unicable converter, we can use a signal splitter (e.g. a T-connector/chopper, etc.), already inside the building. Such a solution, allows us to reduce the number of antenna cables. Besides, using a converter in the Unicable II standard - gives us the opportunity to connect, even up to 32 decoders. Trojan/chain for Unicable installation always has one signal input (usually marked IN), to which we have to connect the antenna cable from the converter. To the outputs marked OUT (which are usually several), on the other hand, we connect decoders.

### [satellite dish installation](https://cyfra.tv/)

If you have more decoders than OUT outputs on our tee, you can connect another tee to one of them. NOTE - to one of the OUT outputs of the current tee - we must connect the IN input - of the next tee! Remember, however, that not all decoders are designed to work with UNICABLE and UNICABLE II type converters. There are several versions of the Unicable type converter:

- supporting 4 tuners (SCR output only)

- Supporting 4 tuners with SCR output and 1 or 2 tuners with Legacy output (they are used for example to adjust the antenna or connect another decoder/decoders that does not support SCR (analogous to the standard configuration for 1 or 2 antenna cables) such as Sagemcom ) - supporting 8 tuners (SCR output only)

- Unicable II supporting up to 32 tuners.

Decoders that support Unicable converter: 4K UltraBOX+, 4K DualBOX+, wifi Premiumbox+, mediabox+, turboBOX+, PVR BOX+ (ITI 5800SX), New BOX+, BOX+ DVB-T. It is not possible to connect the other decoders under the SCR output of the Unicable converter.

The Wide Band converter is a converter that until now has rarely been used in direct connection with a decoder. It has two separate H (horizontal) and V (vertical) outputs. It is necessary to connect cables to the decoder in the correct configuration: to input 1 of V polarization, to input 2 of H polarization. In the WIDE BAND configuration menu, you can select the advanced function after pressing the blue button. There you need to enter the frequency of the oscillator. The data to enter can be found in the user's manual/on the converter box. This is necessary to perform the configuration. If you restore the default settings, the frequency will return to the default 10400 and you must manually enter the correct value.

### **Artículo siguiente:**

<https://www.fincaloranque.com/es/blog/Posts/show/antena-satelitarna-z-konwerterem-unicable-104>